## ФЕДЕРАЛЬНОЕ ГОСУДАРСТВЕННОЕ БЮДЖЕТНОЕ ОБРАЗОВАТЕЛЬНОЕ УЧРЕЖДЕНИЕ ВЫСШЕГО ОБРАЗОВАНИЯ «КАМЧАТСКИЙ ГОСУДАРСТВЕННЫЙ ТЕХНИЧЕСКИЙ УНИВЕРСИТЕТ» (ФГБОУ ВО «КамчатГТУ»)

КОЛЛЕДЖ

**УТВЕРЖДАЮ** Директор колледжа Жижикина О.В.  $\frac{25}{2021}$  compared to 2021 r.

# **РАБОЧАЯ ПРОГРАММА МЕЖДИСЦИПЛИНАРНОГО КУРСА**

**«Подготовка по использованию электронной картографической навигационной информационной системы (Таблица А-II/1 Кодекса ПДНВ)»**

> специальности: 26.02.03 «Судовождение»

Петропавловск-Камчатский, 2021

#### **Учебный план и программа разработана на основании:**

1. Типовой дополнительной профессиональной программы Разделов А-II/1, А-II/2, B-1/12 Кодекса ПДНВ-78 в части подготовки по использованию ЭКНИС. Соответствует рекомендациям модельного курса ИМО 1.27 "OperationalUseofElectronicChartDisplayandInformationSystems (ECDIS)" в части объема и содержания программы.

2. Международной конвенции о подготовке и дипломировании моряков и несении вахты 1978 года с поправками (далее - МК ПДНВ) Разделов А-II/1, А-II/2, B-1/12 Кодекса ПДНВ-78 в части подготовки по использованию ЭКНИС.

3. Международной конвенции по охране человеческой жизни на море COJIAC 1974 г. с поправками.

4 Федеральный закон от 29 декабря 2012 г. № 273-Ф3 «Об образовании в Российской Федерации» (с изменениями и дополнениями).

5. Положением о дипломировании членов экипажей морских судов (утв. Приказом Минтранса РФ от 08 ноября 2021 г. № 378).

6. Национальных требований РФ.

Рабочая программа составлена в соответствии с ФГОС СПО, учебным планом ФГБОУ ВО «КамчатГТУ» для специальности 26.02.03 «Судовождение».

Составитель рабочей программы

Инструктор УТЦ ФГБОУ ВО «КамчатГТУ»

Ковтуненко А.В.

Рабочая программа рассмотрена на заседании педагогического совета колледжа Протокол № 01 от «15» января 2021 г.

 $\mathcal{I}$   $\mathcal{I}$   $\mathcal$ 

#### **I. ОБЩИЕ ПОЛОЖЕНИЯ**

#### *1.1. Нормативные основания для разработки программы*

Рабочая программа «Подготовка по использованию электронной картографической навигационной информационной системы (ЭКНИС)» (далее – Рабочая программа) разработана в соответствии с Положением о дипломировании членов экипажей морских судов утв. Приказом Минтранса РФ от 08 ноября 2021 г. № 378 для реализации в учебнотренажерных центрах (далее – УТЦ). Рабочая программа соответствует требованиями Разделов А-II/1, А-II/2,B-1/12 Кодекса ПДНВ в части подготовки по использованию ЭКНИС.

Рабочая программа соответствует рекомендациям модельного курса ИМО 1.27 "OperationalUseofElectronicChartDisplayandInformationSystems (ECDIS)" в части объема и содержания программы.

#### **II. ХАРАКТЕРИСТИКА ОБРАЗОВАТЕЛЬНОЙ ПРОГРАММЫ И ПРОФЕССИОНАЛЬНОЙ ДЕЯТЕЛЬНОСТИ ВЫПУСКНИКОВ** *2.1. Назначение программы и задачи курса.*

#### *Назначение курса:*

Получение базовых знаний картографических навигационных системи отработки навыков использования ЭКНИС.

#### *Задачи курса:*

• Освоение методики и отработка практических навыков работы с электронными картографическими навигационными информационными системами (ЭКНИС).

• Получение знаний о возможностях и ограничениях ЭКНИС.

• Выработка профессиональных навыков в работе, понимание и анализ информации, поступающей от ЭКНИС.

• Управление рабочими процедурами, системными файлами и данными.

*2.2. Общее описание профессиональной деятельности выпускников:* обеспечение безопасного судовождения на морских путях на морском транспорте с помощью использования Электронных картографических навигационных систем.

#### *2.3. Уровень квалификации*

5-й уровень квалификации. Самостоятельная деятельность по решению практических задач, требующих самостоятельного анализа ситуациии ее изменений. Участие в управлении решением поставленных задач в составе навигационной вахты. Ответственность за решение поставленных задач или результат деятельности группы работников или подразделения.

#### *2.4. Категория слушателей:*

Судоводители, курсанты и студенты морских образовательных организаций, работники морских компаний.

Курсанты, студенты специальностей 26.05.05 и 26.02.03 «Судовождение» очной и заочной форм обучения – первичное обучение.

#### *2.5. Рекомендуемый перечень направленностей (профилей) дополнительных профессиональных программ на момент разработки программы:*

− начальная подготовка в полном объеме (программа № 1);

#### 1. **Нормативно установленные объем и сроки обучения**

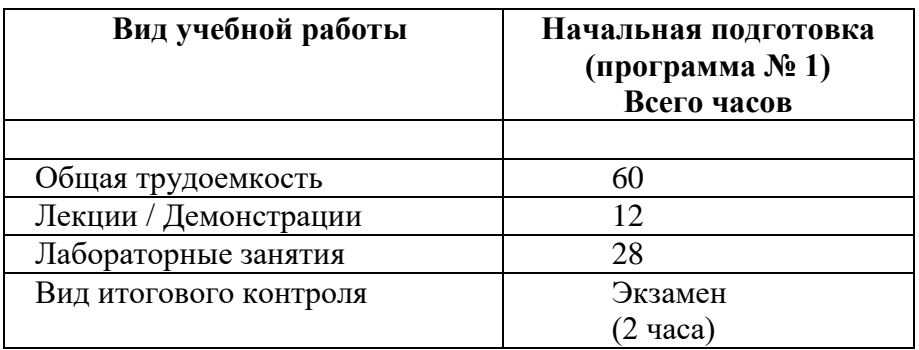

*2.6. Форма обучения:* очная, с отрывом от производства.

*2.7. Перечень профессиональных стандартов, сопрягаемых образовательной программой.*

С данной программой сопрягаются стандарты компетентности, приведенные в Разделах А-II/1 и А-II/2 Кодекса ПДНВ в части компетенций по использованию ЭКНИС для обеспечения безопасности плавания и обеспечению безопасного плавания путем использования ЭКНИС и связанных с ней навигационных систем,облегчающих процесс принятия решений.Также программа соответствует рекомендациям модельного курса ИМО:1.27.

# **III. ПЛАНИРУЕМЫЕ РЕЗУЛЬТАТЫ ОСВОЕНИЯ ДОПОЛНИТЕЛЬНОЙ ПРОФЕССИОНАЛЬНОЙПРОГРАММЫ**

3.1. Перечень профессиональных компетенций, знания, умения и профессиональные навыки, необходимые для формирования компетенций, методы демонстрации компетенций и критерии оценки с указанием разделов программы, где предусмотрено освоение компетенций.

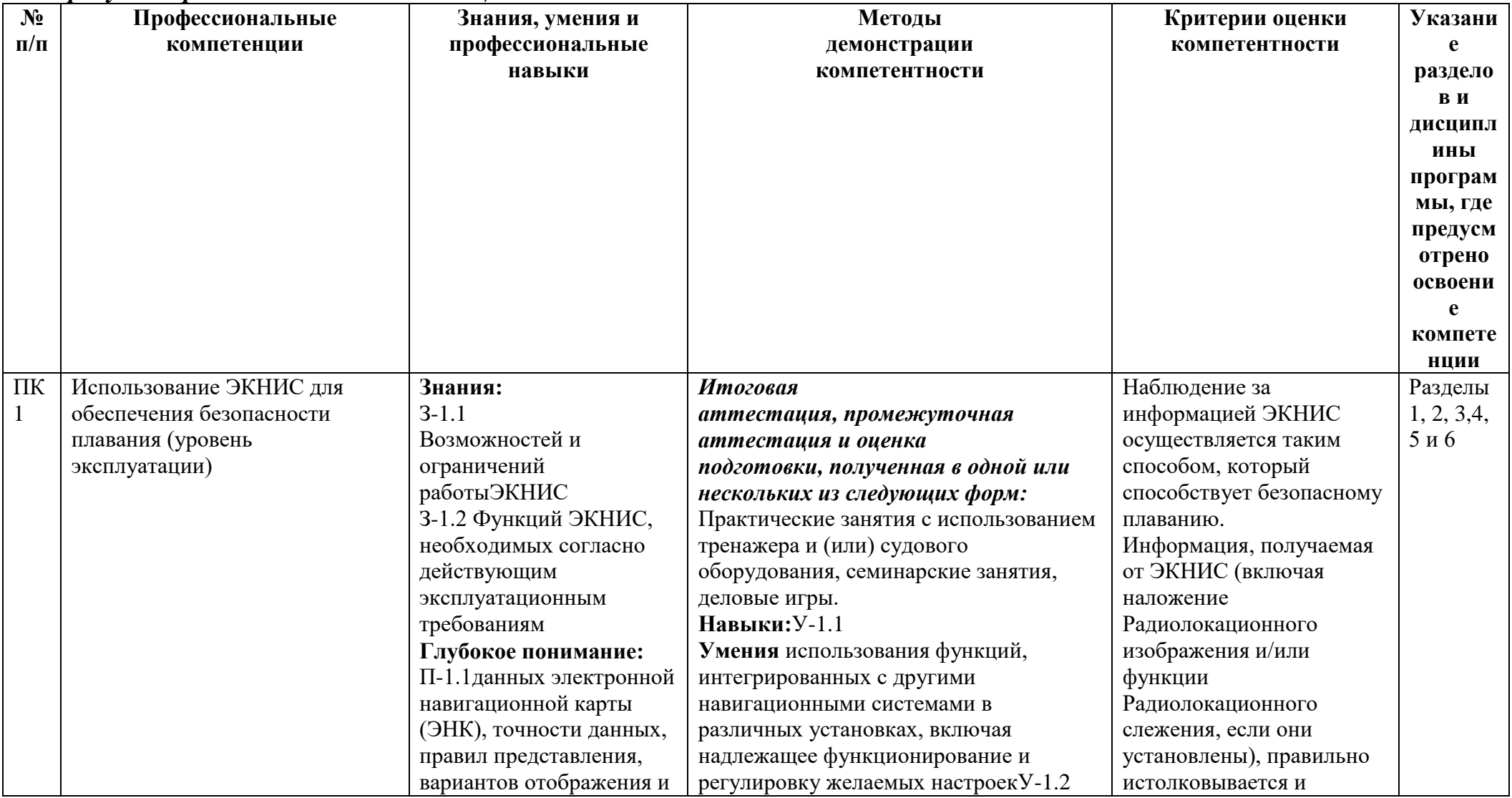

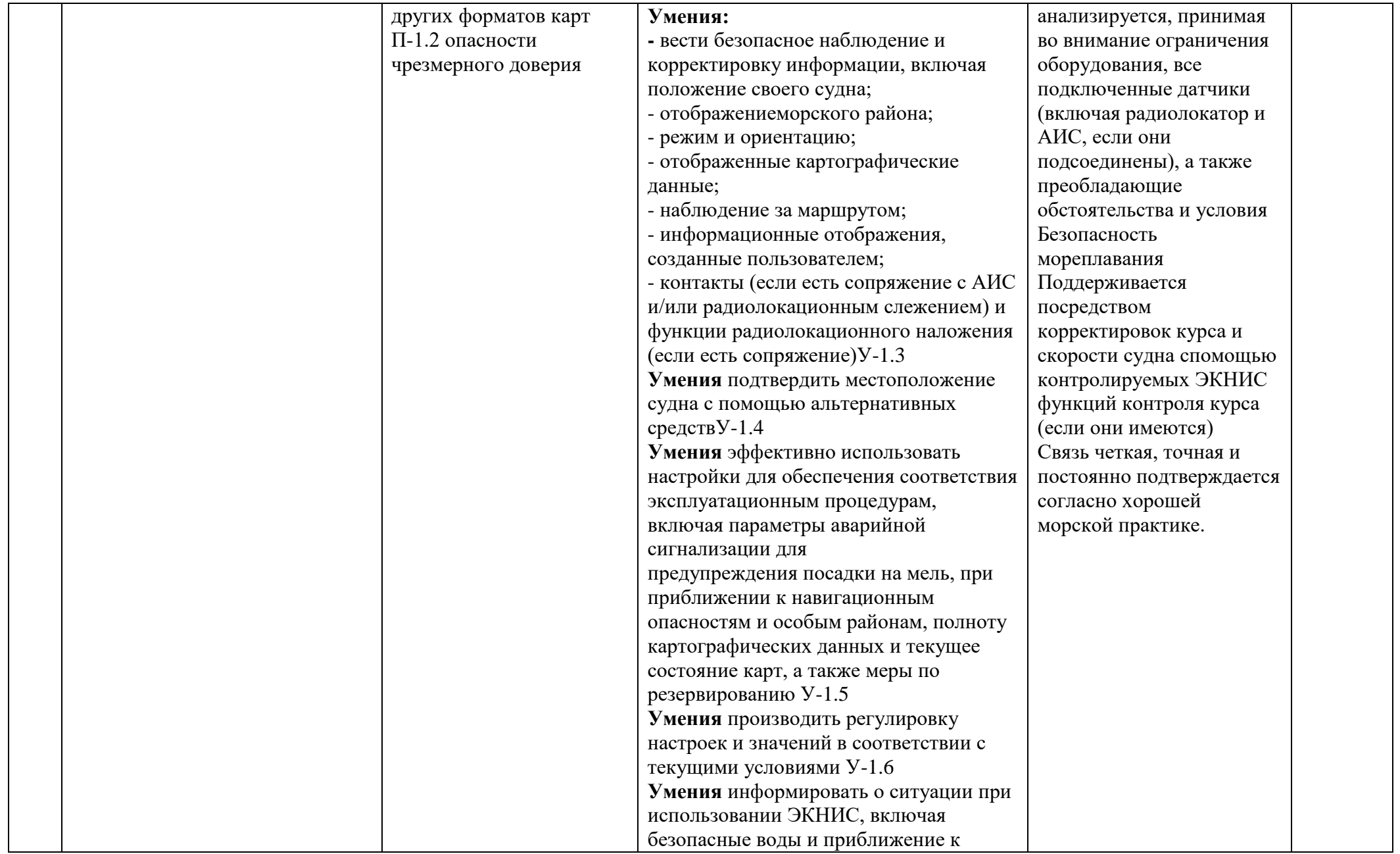

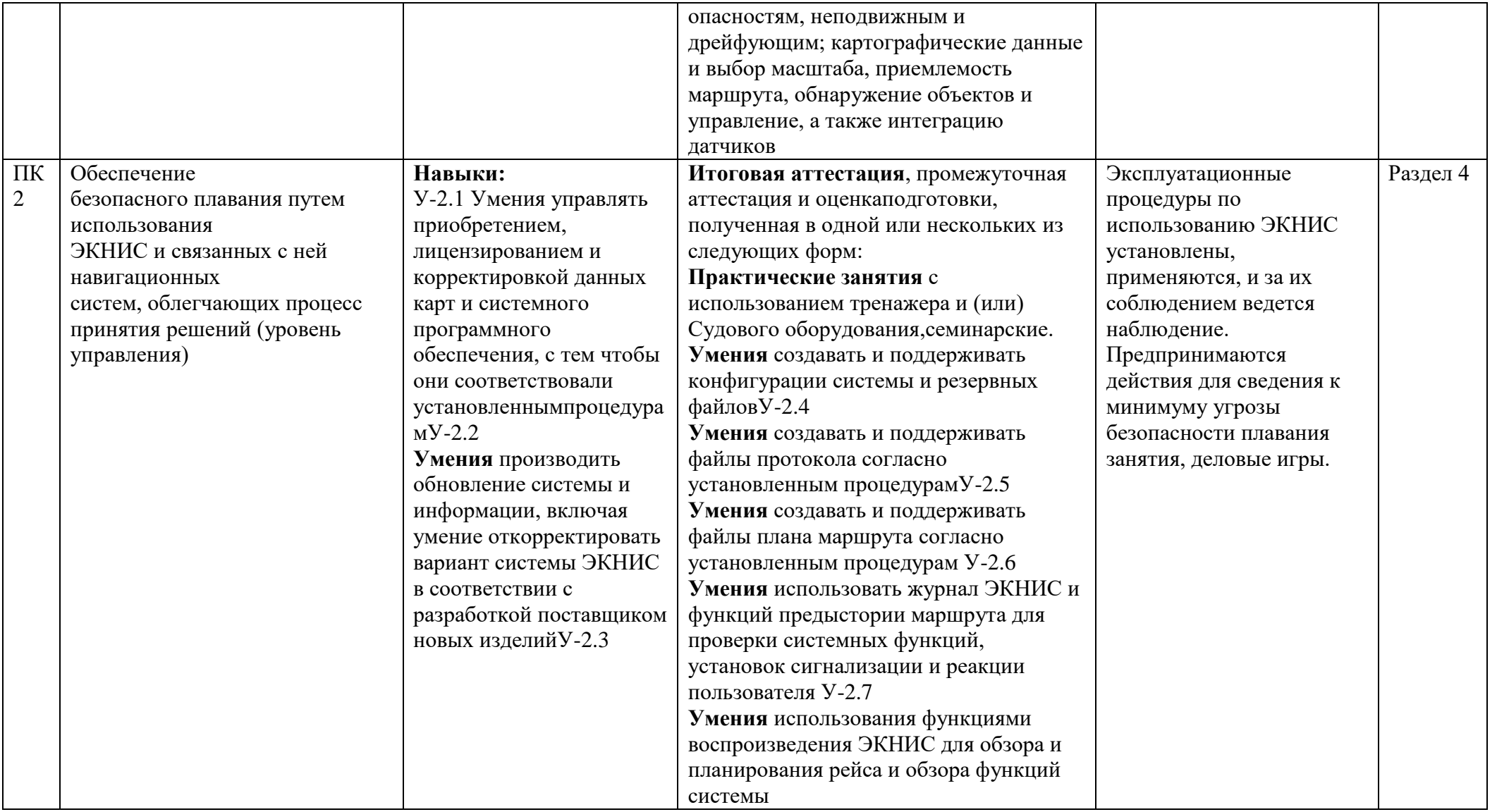

3.2. Изучение междисциплинарного курса способствует формированию следующих общих и профессиональных компетенций в соответствии с ФГОС СПО:

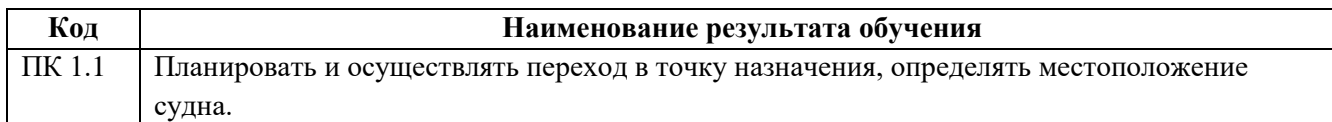

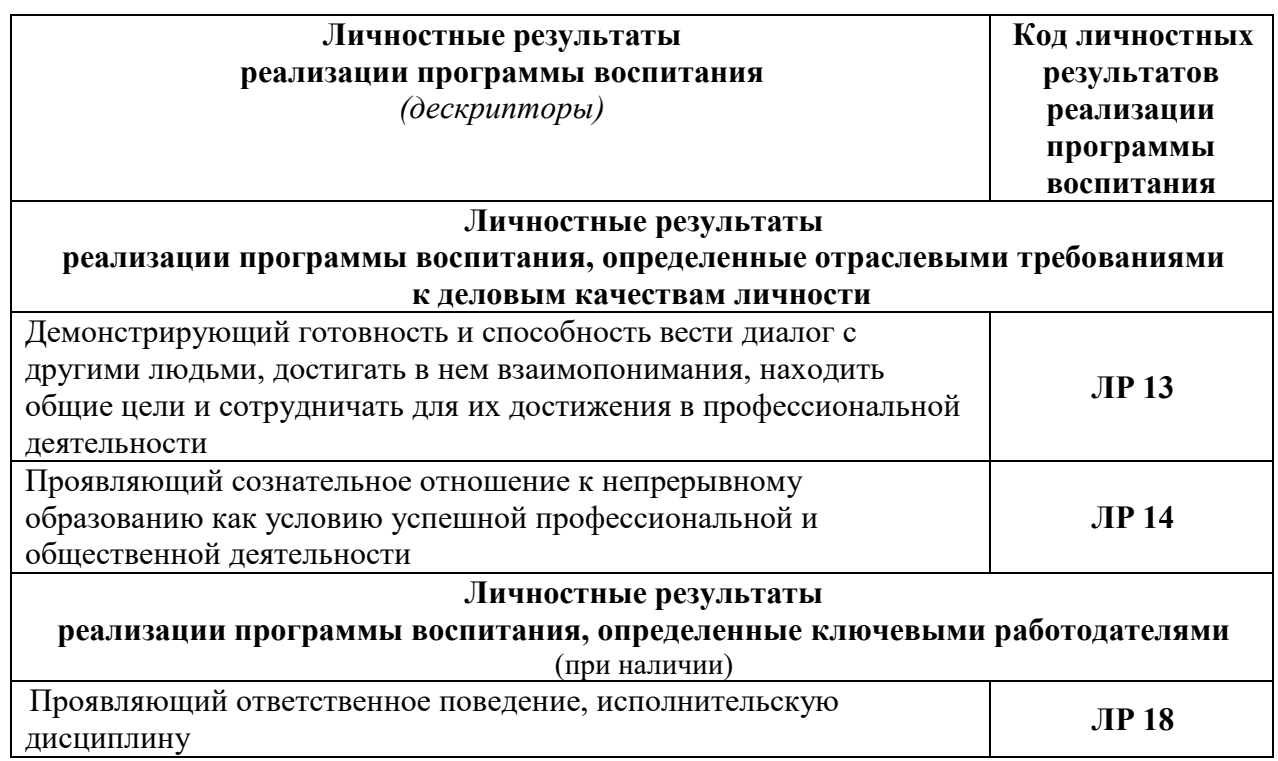

# **IV. СТРУКТУРА И СОДЕРЖАНИЕ ДОПОЛНИТЕЛЬНОЙ ПРОФЕССИОНАЛЬНОЙ ПРОГРАММЫ**

## **4.1. Учебный план программы для лиц, ранее проходивших обучение в полном объеме (программа № 2)**

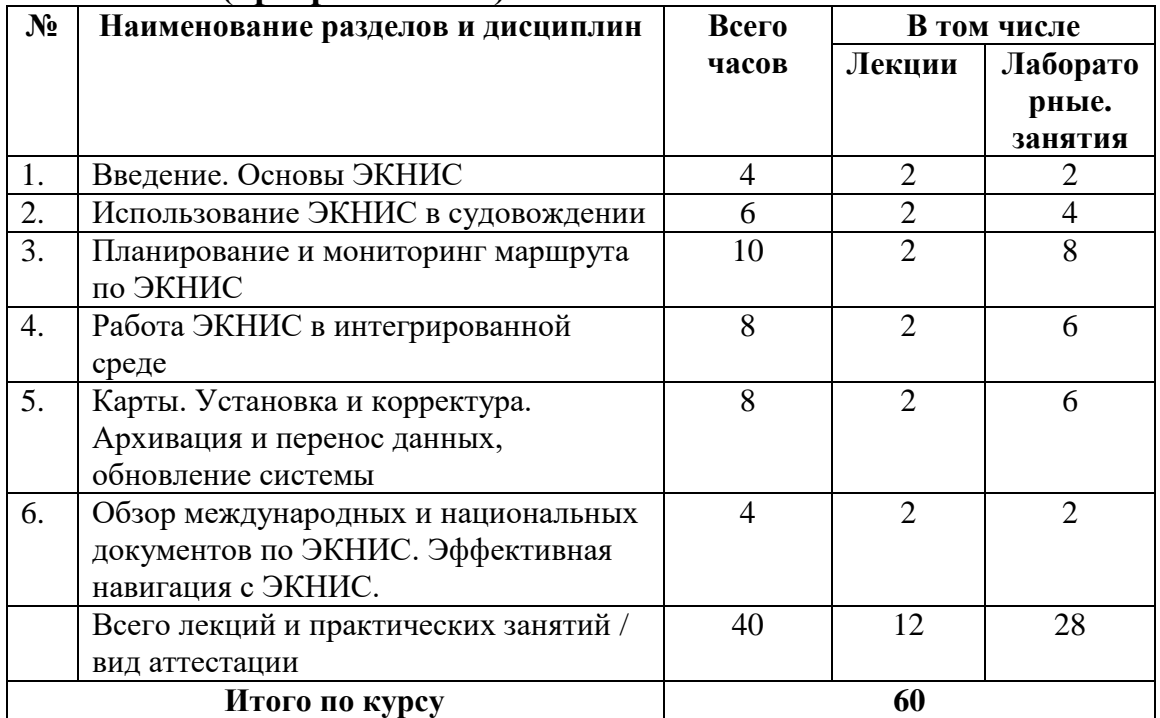

### **4.2. Содержание разделов (тем)**

## **Раздел 1. Введение. Основы ЭКНИС**

## *Тема 1.1 Введение. Основы ЭКНИС: назначение, преимущества для навигации, правильное и неправильное использование, включение, выключение, определение места судна. Терминология*

Занятия направлены на формирование компетенции «Использование ЭКНИС» для обеспечения безопасности плавания (ПК1) в части: знания функций ЭКНИС, необходимых согласно действующимэксплуатационным требованиям (З-1.2), Глубокое понимание данных электроннойнавигационной карты (ЭНК), точности данных, правил представления, вариантовотображения и других форматов карт (П-1.1), Понимание опасности чрезмерногодоверия (П-1.2), Умение вести безопасное наблюдение и корректировкуинформации, включая положение своего судна (У-1.2), Умение подтвердитьместоположение судна с помощью альтернативных средств (У-1.3).

#### *Лекционное занятие*

Вводная часть. Знакомство с целями курса, организацией подготовки,методами оценки компетентности, применяемым тренажером, правилами пообеспечению безопасности при нахождении в УТЦ.

Определение соответствующей терминологии в ЭКНИС. Формыотображения информации. Разница средств отображения. Определение отображениянавигационных районов, данных карт. Определение точности карт. Ручноеизменение шкалы, района. Режим мониторинга. Преимущества использования

ЭКНИС для навигации. Использование ЭКНИС в чрезвычайных ситуациях. Рискпередоверия ЭКНИС. Оценка входящих тревог, определение состояния годностисистемы для навигации.

### *Тема 1.2 Источники позиционирования, курса и скорости. Общепринятые методы навигации*

Занятия направлены на формирование компетенции «Использование ЭКНИС» для обеспечения безопасности плавания (ПК1) в части:

знания функций ЭКНИС, необходимых согласно действующимэксплуатационным требованиям (З-1.2);

- умение вести безопасное наблюдение и корректировку информации, включаяположение своего судна; отображение морского района; режим и ориентацию;

- отображенные картографические данные; наблюдение за маршрутом;

- информационные отображения, созданные пользователем (У-1.2);

- умение производить регулировку настроек и значений в соответствии стекущими условиями (У-1.5).

### *Лекционное занятие*

Обзор основных ГНСС. Установка антенны ГНСС, установка первичной ивторичных систем позиционирования, курса и скорости. Общепринятые методынавигации. Установка слоев карт. Мониторинг безопасности движения судна.

Активация векторов движения судна. Получение данных о курсе и скорости судна.

Мониторинг данных движения судна. Эффект ошибки ГК. Использование секторабезопасности для подходов к опасностям.

## *Тема 1.3 Виды систем отображения электронных карт. Качество и точность карт*

Занятия направлены на формирование компетенции «Использование ЭКНИС» для обеспечения безопасности плавания (ПК1) в части:

знания функций ЭКНИС, необходимых согласно действующимэксплуатационным требованиям (З-1.2);

- глубокого понимания данных электронной навигационной карты (ЭНК),точности данных, правил представления, вариантов отображения и других форматовкарт (П-1.1).

#### *Лекционное занятие*

Разница между ЭКНИС и ЭКС. Различные форматы карт. Соотношениеинформации данных в ЭКНИС и отображением на дисплее. Выбор отображаемойинформации. Определение точности карт. Проблемы карт, связанные с системойкоординат. Определение ошибок, неточностей, неопределенностей из-занеправильной работы с картами.

## **Лабораторное занятие № 1.**

Цель упражнения: наработка навыков выполнения функций Раздела 1. Упражнение выполняется на тренажере ЭКНИС.

Основные задачи:

1) знакомство с ЭКНИС

2) установка предварительных настроек, тревожной сигнализации иограничений

3) знакомство с органами управления, меню.

## **Раздел 2 Использование ЭКНИС в судовождении**

### *Тема 2.1 Датчики. Доставка данных. Выбор карт*

Занятия направлены на формирование компетенции «Использование ЭКНИС» для обеспечения безопасности плавания (ПК1) в части:

знания функций ЭКНИС, необходимых согласно действующимэксплуатационным требованиям (З-1.2);

- умения информировать о ситуации при использовании ЭКНИС, включаябезопасные воды и приближение к опасностям, неподвижным и дрейфующим;

- картографические данные и выбор масштаба, приемлемость маршрута, обнаружениеобъектов и управление, а также интеграцию датчиков (У-1.6).

### *Лекционное занятие*

Установка ограничений для позиции судна, курса и скорости относительноземли, воды. Необходимость выбора датчика. Определение отказа работы системыили датчика. Анализ приходящих тревог и индикаций. Выбор первичного ивторичного датчиков позиционирования, курса и скорости. Автоматическая сменавторичного датчика. Система отсчета координат для каждого подключенногодатчика. Определение портов входа для каждого датчика. Проверка и обзор потоковинформации, приходящих от разных датчиков. Проверка достоверностиприходящей информации. Определение ситуации неправильного подключениядатчика.

Варианты загрузки и замены карт. Оценка неточностей и неоднозначностейпри неправильном выборе карт. Обновление карт. Чрезмерно большой масштаб:тревоги и анализ данных. Системы координат, отличающиеся от **WGS-84**: тревоги ианализ данных.

# *Тема 2.2 Информация на картах. Изменение настроек. Шкалы карт*

Занятия направлены на формирование компетенции «Использование ЭКНИС» для обеспечения безопасности плавания (ПК1) в части:

знания функций ЭКНИС, необходимых согласно действующимэксплуатационным требованиям (З-1.2);

- умения вести безопасное наблюдение и корректировку информации,включая положение своего судна; отображение морского района; режим иориентацию;

- отображенные картографические данные; наблюдение за маршрутом;

- информационные отображения, созданные пользователем (У-1.2);

- умение эффективно использовать настройки для обеспечениясоответствия эксплуатационным процедурам, включая параметры аварийнойсигнализации для предупреждения посадки на мель, при приближении кнавигационным опасностям и особым районам, полноту картографических данных итекущее состояние карт, а также меры по резервированию (У-1.4).

### *Лекционное занятие*

Выбор панели задач и функций для мониторинга позиции, маршрута,создание и редактирования маршрута, проигрывание маневров, создание и доступ кпользовательским слоям. Вывод информации об объектах. Проверка и/или выборпредпочтительных установок в панели задач и в информационной панели. Оценкатревог и индикаций работы системы. Демонстрация ошибок вследствиенеправильных установок параметров безопасности. Установка длительности точекпройденного маршрута.

Оценка информации, записываемой в судовой электронный журнал.

Шкалы карт. Автоматическое изменение шкал. Дополнительная информацияо шкале карты. Объяснение ошибок из-за неправильного выбора шкалы.

## *Тема 2.3 Информация по слоям карт. Системные и навигационныетревоги. Тревоги глубин и изобат*

Занятия направлены на формирование компетенции «Использование ЭКНИС» для обеспечения безопасности плавания (ПК) в части:

знания функций ЭКНИС, необходимых согласно действующимэксплуатационным требованиям (З-1.2), Умение эффективно использоватьнастройки для обеспечения соответствия эксплуатационным процедурам, включаяпараметры аварийной сигнализации для предупреждения посадки на мель, приприближении к навигационным опасностям и особым районам, полнотукартографических данных и текущее состояние карт, а также меры порезервированию (У-1.4);

- умения информировать о ситуации при использовании ЭКНИС, включаябезопасные воды и приближение к опасностям, неподвижным и дрейфующим;

- картографические данные и выбор масштаба, приемлемость маршрута, обнаружениеобъектов и управление, а также интеграцию датчиков (У-1.6).

#### *Лекционное занятие*

Обзор информации по слоям и индикация при чрезмерно малом масштабе.

Палитра дисплея: день, ночь, сумерки, наборы слоев, шкала. Наборслоев "Вся другая информация". Отличие между информационными слоями,пользовательскими слоями и функцией Событие. Определение и ответные действияна сообщение о потере информации, при поступлении информации о первичной ивторичной системе позиционирования, карт, от авторулевого при работе **TrackControl**. Объяснение тревог мониторинга маршрута. Определение информации поглубине. Установки безопасности мониторинга маршрута. Установка ограниченийбезопасной воды.

### **Лабораторное занятие № 2**

*Цель упражнения: наработка навыков выполнения функций Раздела 2. Упражнение выполняется на тренажере ЭКНИС.* Основные задачи:

1) выбор источников позиционирования, курса и скорости

2) проверка информации, приходящей от датчиков

3) загрузка, выгрузка карт, чтение информации с карт

4) слои: наборы, информация и выбор отображения набора слоев.

5) использование традиционных способов определения места судна приработе с ЭКНИС (наработка владения навыками использования альтернативныхспособов определения места судна).

# **Раздел 3 Планирование и мониторинг маршрута по ЭКНИС**

## *Тема 3.1 Маневренные характеристики судна*

Занятия направлены на формирование компетенции «Использование ЭКНИС» для обеспечения безопасности плавания (ПК1) в части:

знания функций ЭКНИС, необходимых согласно действующимэксплуатационным требованиям (З-1.2);

- умения подтвердить местоположение судна с помощью альтернативныхсредств (У-1.3).

*Лекционное занятие.*

Определение точки перекладки руля. Особенности подключенияфункции **TrackControl**. Определение маневренных характеристик судна, используяЭКНИС.

## *Тема 3.2 Планирование маршрута табличным методом*

Занятия направлены на формирование компетенции «Использование ЭКНИС» для обеспечения безопасности плавания (ПК1) в части знания функций ЭКНИС,необходимых согласно действующим эксплуатационным требованиям (З-1.2).

#### *Лекционное занятие*

Загрузка ранее созданного маршрута. Одобрение создаваемогомаршрута для планирования, безопасности и мониторинга. Выбор морских районови необходимых вод для планирования всего маршрута. Создание маршрута путемввода маршрутных точек в алфавитно-цифровом порядке в таблицу.

Редактирование маршрута переносом, добавлением, удалением маршрутных точеквнутри таблицы. Отметка точек перекладки руля. Присвоение имен маршрутам,переименование, соединение маршрутов, архивация, загрузка/вывод и удалениемаршрутов.

### *Тема 3.3 Планирование маршрута графическим методом (по карте)*

Занятия направлены на формирование компетенции «Использование ЭКНИС» для обеспечения безопасности плавания (ПК1) в части знания функций ЭКНИС,необходимых согласно действующим эксплуатационным требованиям (З-1.2).

#### *Лекционное занятие*

Выбор морских районов и необходимых вод для планирования всегомаршрута. Создание маршрута путем прямых установок маршрутных точек надисплее. Отладка маршрута графическим редактированием точек. Определениекурсов и расстояний с карты. Получение соответствующей маршруту информации.

### *Тема 3.4 Установки ограничений при планировании маршрута. Проверкамаршрута. Дополнительная навигационная информация*

Занятия направлены на формирование компетенции «Использование ЭКНИС» для обеспечения безопасности плавания (ПК1) в части:

знания функций ЭКНИС, необходимых согласно действующимэксплуатационным требованиям (З-1.2);

- умения производить регулировку настроек и значений в соответствии стекущими условиями (У-1.5).

#### *Лекционное занятие*

Обзор используемых тревог по маршруту следования. Редактированиекоридора безопасности (XTD) в созданном маршруте на предмет пересеченияопасностей для навигации согласно установок XTD. Проверка и оценка полученныхтревог по созданному маршрута на

безопасность. Использование другойгидрометеорологической информации, взятой из БД ЭКНИС (приливы, течения,погода и т.д.).

## *Тема 3.5 Графики маршрутов. Карты пользователей при планировании маршрутов*

Занятия направлены на формирование компетенции «Использование ЭКНИС» для обеспечения безопасности плавания (ПК1) в части знания функций ЭКНИС,необходимых согласно действующим эксплуатационным требованиям (З-1.2).

### *Лекционное занятие*

Обзор установок отклонений от графика маршрута. Определение времениперехода. Обзор расчетов при движении. Использование ЕТА, расчет времени илискорости в выбранных маршрутных точках. Обзор функций для создания картпользователя. Создание и загрузка ранее созданных карт пользователя.

Использование графического редактора для создания карт пользователя. Создание,сохранение окружности безопасности для якорной стоянки на карте пользователя.

## **Лабораторное занятие № 3**

Цель упражнения: наработка навыков выполнения функций Раздела 3. Упражнение выполняется на тренажере ЭКНИС.

Основные задачи:

1) получение информации при мониторинге маршрута

2) определение места судна по предварительно взятым визуальным и РЛСпеленгам и дистанциям

3) планирование и редактирование маршрута табличным способом

4) планирование и редактирование маршрута графическим способом

5) проверка маршрута

6) установка новых графиков маршрутов

7) составление карт пользователя.

5) разбор результатов упражнения с указанием ошибок слушателей ирекомендаций по недопущению подобных ошибок в будущем

Основные задачи:

1) Получение информации при мониторинге маршрута;

2) Определение места судна по предварительно взятым визуальным и РЛСпеленгам и дистанциям;

3) Планирование и редактирование маршрута табличным способом;

4) Планирование и редактирование маршрута графическим способом;

5) Проверка маршрута;

6) Установка новых графиков маршрутов;

7) Составление карт пользователя.

# **Раздел 4 Работа ЭКНИС в интегрированной среде**

## *Тема 4.1 Радарный/САРП оверлей*

Занятия направлены на формирование компетенции «Использование ЭКНИС» для обеспечения безопасности плавания (ПК1), Обеспечение безопасного плаванияпутем использования ЭКНИС и связанных с ней навигационных систем,облегчающих процесс принятия решений (ПК2) в части:

знания функций ЭКНИС, необходимых согласно действующимэксплуатационным требованиям (З-1.2);

умения использования функций, интегрированных с другиминавигационными системами в различных установках, включая надлежащеефункционирование и регулировку желаемых настроек (У-1.1);

- умения использовать журнал ЭКНИС и функций предыстории маршрута дляпроверки системных функций, установок сигнализации и реакции пользователя (У-2.6);

- умения использования функциями воспроизведения ЭКНИС для обзора ипланирования рейса и обзора функций системы (У-4.1).

### *Лекционное занятие*

Настройки и особенности использования функций САРП и АИС длясопряжения с ЭКНИС. Вывод на дисплей ЭКНИС информации по целям,захваченных САРП и их анализ. Настройки радарного оверлея. Обнаружениеисточников картографических ошибок. Информация о захваченных ЭКНИС целях.

Коррекция местоположения своего судна, используя захваченные САРПнеподвижные опорные цели.

## *Тема 4.2 Использование ЭКНИС при сопряжении с АИС*

Занятия направлены на формирование компетенции «Использование ЭКНИС» для обеспечения безопасности плавания (ПК1) в части:

знания функций ЭКНИС, необходимых согласно действующимэксплуатационным требованиям (З-1.2);

умения использования функций, интегрированных с другиминавигационными системами в различных установках, включая надлежащеефункционирование и регулировку желаемых настроек (У-1.1).

## *Лекционное занятие*

Проверка установок АИС. Тревоги и настройки АИС. Вывод на дисплейЭКНИС информации о целях. Символы целей АИС. Возможные схемы соединенияАИС и ЭКНИС.

## **Лабораторное занятие № 4**

*Цель упражнения:* наработка навыков выполнения функций Раздела 4. Упражнение выполняется на тренажере ЭКНИС.

## *Основные задачи:*

1) использование радарного оверлея, достоинства и недостатки

2) получение и интерпретация информации, полученной от АИС

## **Раздел 5 Карты. Установка и корректура. Архивация и перенос данных,обновление системы**

## *Тема 5.1 Организация производства и распространения карт. Корректуракарт*

Занятия направлены на формирование компетенции «Использование ЭКНИС» для обеспечения безопасности плавания (ПК1), Обеспечение безопасного плаванияпутем использования ЭКНИС и связанных с ней навигационных систем,облегчающих процесс принятия решений (ПК2) в части:

знания функций ЭКНИС, необходимых согласно действующимэксплуатационным требованиям (З-1.2);

- умения управлять приобретением, лицензированием и корректировкойданных карт и системного программного обеспечения, с тем, чтобы онисоответствовали установленным процедурам (У-2.1).

#### *Лекционное занятие*

Обзор структур карт, терминология и установки карт. Обзор требований кформатам карт. Рассмотрение порядка распространения карт. Региональныекоординационные центры по распространению карт(RENC). Конвертация ENCSENC.

Рассмотрение структуры лицензий различных форматов и практикаустановки. Получение информации об истории установок. Необходимостьподдержания корректуры на момент современности. Добавление и редактированиеобъектов, используя Ручную Корректуру. Лицензия производителя для доступа кавтоматической корректуре. Установка различных форматов автоматическогообновления разными методами. Получение информации по истории обновлений.

Временная и предварительная корректура и навигационные предупреждения.

Загрузка данных карт.

## *Тема 5.2 Обновление и резервирование системы. Архивация ирегистрация данных*

Занятия направлены на формирование компетенции «Использование ЭКНИС» для обеспечения безопасности плавания (ПК), Обеспечение безопасного плаванияпутем использования ЭКНИС и связанных с ней навигационных систем,облегчающих процесс принятия решений (ПК2) в части:

знания функций ЭКНИС, необходимых согласно действующимэксплуатационным требованиям (З-1.2);

- умения производить обновление системы и информации, включая умениеоткорректировать вариант системы ЭКНИС в соответствии с разработкойпоставщиком новых изделий (У-2.2);

- умения создавать и поддерживать конфигурации системы и резервныхфайлов (У-2.3);

- умения производить создание и поддержание файлов протокола согласноустановленным процедурам (У-2.4);

- умения производить создание и поддержание файлов плана маршрутасогласно установленным процедурам (У-2.5);

- умения использовать журнал ЭКНИС и функций предыстории маршрута дляпроверки системных функций, установок сигнализации и реакции пользователя (У-2.6).

#### *Лекционное занятие*

Требования к резервированию системы. Резервированием системы приодиночномкомплекте ЭКНИС при выходе его из строя. Передача функций **Master** при выходе из строя одного из двух комплектов ЭКНИС. Порядок поисканеисправностей. Понимание последствий для безопасности навигации во времяпоиска неисправности. Понимание последствий для хранения данных во времявыхода ЭКНИС из строя. Работа с файлами данных ЭКНИС. Перенос и копированиефайлов данных между носителями информации. Требования и функцииэлектронного журнала. Функция отображения данных движения своего судна, атакже целей АИС и САРП. Применение распечаток. Режим воспроизведенияпройденного маршрута.

### **Лабораторное занятие № 5**

Цель упражнения: наработка навыков выполнения функций Раздела 5. Упражнение выполняется на тренажере ЭКНИС.

Основные задачи:

1) заказ корректуры карт

2) использование программ проигрывания навигационных данных одвижении собственного судна и целей, захваченных САРП и от АИС

3) использование программ архивации, переноса и конвертации данных

4) использование программ восстановления системы и помощи принеисправностях.

### **Раздел 6 Обзор международных и национальных документов,касающихся ЭКНИС. Эффективная навигация с ЭКНИС**

## *Тема 6.1 Обзор международных и национальных документов пооборудованию, процедурам и сертификации ЭКНИС*

Занятия направлены на формирование компетенции «Использование ЭКНИС» для обеспечения безопасности плавания (ПК1) в части знания функций ЭКНИС,необходимых согласно действующим эксплуатационным требованиям (З-1.2).

### *Лекционное занятие*

- Обзор правила 5 и 7 МППСС-72;

- эксплуатационные требования к ЭКНИС(Стандарт IEC 61174 (редакция 3.0), MSC.232(82));

- Циркулярное письмо ИМОSN1/Circ.265(10/2007);

- Циркулярное письмо ИМО MSC.1/Circ.1503 (24.07.2015);

- Правила 2, 19 и 27 главы V Конвенции СОЛАС;

- Резолюция ИМО MSC 86(26));

- ПДНВ;

- национальные требования (если есть).

Обзор ISM и IMO требований длясудовладельцев и операторов. СоответствующиеправилаIHO. Data Presentation andPerformance Checks (IHO DPPC).

### *Тема 6.2 Эффективная навигация с ЭКНИС*

Занятия направлены на формирование компетенции «Использование ЭКНИС» для обеспечения безопасности плавания (ПК1) в части знания:

- возможностей и ограничений работы ЭКНИС (З-1.1);

- функций ЭКНИС, необходимых согласно действующим эксплуатационнымтребованиям (З-1.2).

### *Лекционное занятие*

Пересмотр функций мостика с установкой ЭКНИС. Значение ЭКНИС длябезопасности и практического применения в навигации. Определениененадлежащей работы ЭКНИС. Обзор методов определение местоположения суднав том числе альтернативными средствами, оценка информации о позиции судна.

### **Лабораторное занятие № 6**

Цель упражнения: наработка навыков выполнения функций Раздела 6.

Упражнение выполняется на тренажере ЭКНИС.

Основные задачи:

использование дополнительных функций для решения навигационных задач: режим мониторинга движения, мониторинг и учет приливного и поверхностного течений, дрейфа и ветра, режим швартовки, точки встречи, маневренных характеристик судна, проигрывание манёвра, поисковоспасательные операции.

# **V. ФОРМЫ АТТЕСТАЦИИ**

Кандидаты на обучение по программе подготовки № 2 в объеме 24 часа проходят входной контроль, для подтверждения наличия у них свидетельства оподготовке по программе в полном объеме и подтвержденного стажа работы насудах в соответствии с п. 92.2 Положения о дипломировании членов экипажей морских судов.

В процессе реализации дополнительной профессиональной программыпроводится промежуточный контроль и итоговая аттестация слушателей. Промежуточный контроль, для обучающихся, по программе 40 часов, проводится при помощи «Дельта Тест ЭКНИС». Объемиспытаний промежуточного контроля и итоговой аттестации определяется такимобразом, чтобы в рамках зачетов и (или) экзамена были оценены компетенциикандидата в соответствии с положениями раздела III. "Планируемые результатыподготовки" примерной программы.

Промежуточный контроль проводится для оценки практическихнавыков слушателей. Форма промежуточного контроля определяется УТЦ с учетомтребований законодательства об образовании и требований примерной программы.

Слушатели, успешно выполнившие все элементы учебного плана,допускаются к итоговой аттестации в форме зачета или экзамена.

### **Итоговая аттестация, как минимум, включает:**

1) проверку выполненного практического занятия по заранееопределенному сценарию;

2) письменное или компьютерное тестирование кандидатов сиспользованием актуализированных баз тестовых заданий.

При оценке компетентности слушателя используются следующие критерии:

1) Наблюдение за информацией ЭКНИС осуществляется таким способом, который способствует безопасному плаванию;

2) Информация, получаемая  $\overline{O}$ ЭКНИС (включая наложениерадиолокационного изображения  $W/H$ ли функции радиолокационного еслиони правильно слежения, установлены), истолковывается и анализируется, принимая вовнимание ограничения оборудования, все подключенные датчики (включаярадиолокатор и АИС, если они подсоединены), а также преобладающиеобстоятельства и условия;

 $3)$ Безопасность мореплавания поддерживается посредствомкорректировок курса  $\mathbf{M}$ скорости судна  $\mathbf{c}$ помощью контролируемых ЭКНИСфункций контроля курса (если они имеются);

4) Связь четкая, точная и постоянно подтверждается согласно хорошейморской практике;

 $5)$ Эксплуатационные процедуры использованию ЭКНИС  $\Pi$ O установлены, применяются, и за их соблюдением ведется наблюдение;

Предпринимаются действия 6 ДЛЯ сведения  $\bf K$ **МИНИМУМУ** угрозыбезопасности плавания.

Слушателям, успешно прошедшим итоговую аттестацию, ПОЛГОТОВКИ вылаетсясвилетельство прохождении программе  $\Omega$  $\overline{10}$ «Подготовка  $\Pi$ O использованию электронной картографическойнавигационной информационной системы (ЭКНИС)»

Срок действия свидетельства - 5 лет.

 $\overline{B}$ установленных законодательством случаях, сведения  $\overline{O}$ выданныхсвидетельствах, информационную передаются систему  $\mathbf{B}$ государственногопортового контроля.

Лицам, не прошедшим итоговую аттестацию или ПОЛУЧИВШИМ наитоговой аттестации неудовлетворительные результаты, а также лицам, освоившимчасть дополнительной профессиональной программы и (или) отчисленным из УТЦ, выдается справка об обучении или о периоде обучения по образцу, самостоятельноустанавливаемому УТЦ.

## **VI. ОРГАНИЗАЦИОННО-ПЕДАГОГИЧЕСКИЕ УСЛОВИЯ РЕАЛИЗАЦИИПРОГРАММЫ**

Реализания лополнительной профессиональной программы. разработанной на основе Примерной программы, должна обеспечить формирование компетенций по использованию ЭКНИС для обеспечения обеспечению безопасного плавания путем безопасности плавания  $\mathbf{M}$ использования ЭКНИС и связанных с ней навигационных систем. облегчающих процесс принятиярешений, изложенным в Главе II (разделы А-II/1 и А-II/2) Колекса ПЛНВ.

При разработке дополнительной профессиональной программы наоснове Примерной программы УТЦ:

- руководствуется положениями Приказа Минобрнауки России от 1 июля2013  $\Gamma$ . N 499 "O порядке организации  $\overline{M}$ осушествления

образовательнойдеятельности по дополнительным профессиональным программам" (в редакции Приказа Минобрнауки России от 15 ноября 2013 г. N 1244);

- имеет право увеличивать количество включенных в нее академическихчасов;

- использует учебный план Примерной программы для разработкикалендарного учебного графика;

- самостоятельно определяет содержание методических материалов, сучетом положений законодательства об образовании и рекомендаций примернойпрограммы;

разрабатывает оценочные средства, обеспечивающие оценкуформирования у слушателей установленных компетенций в процессепромежуточной и итоговой аттестации, включая контрольные листы оценкивыполнения слушателями практических упражнений на тренажере.

Для реализации дополнительной профессиональной программы в УТЦнеобходимо наличие учебных кабинетов (учебных аудиторий), оборудованных:

- учебной мебелью, учебной доской, проекционной аппаратурой;

- одобренным тренажером ЭКНИС, либо одобренным тренажером поманеврированию и управлению судном, либо одобренным радиолокационнымтренажером, в котором имитаторы ходовых мостиков собственного суднаоборудованы ЭКНИС.

Минимальная конфигурация тренажера включает рабочее местоинструктора, не менее двух рабочих мест слушателей.

Допустимое количество слушателей на практических занятиях сиспользованием тренажеров:

- на тренажере ЭКНИС – один слушатель на рабочем месте тренажера;

- на радиолокационном тренажере – один слушатель на ходовом мостикесобственного судна;

- на тренажере по маневрированию и управлению судном - не более двухслушателей на ходовом мостике собственного судна.

По рекомендации Модельного курса ИМО 1.27 в том случае, если группапревышает 12 человек, в занятиях должен участвовать дополнительный инструктор.

При реализации дополнительной профессиональной программыслушатели до начала занятий должны быть проинформированы о целях и задачахподготовки, ожидаемых навыках и получаемых уровнях компетентности,назначении оборудования, выполняемых упражнениях и критериях оценки, наосновании которых будет определяться их компетентность.

Выбор методов обучения для каждого занятия определяется УТЦ всоответствии с составом и уровнем подготовленности слушателей, степеньюсложности излагаемого материала, наличием и состоянием учебного оборудования,технических средств обучения, местом и продолжительностью проведения занятий.

Лекционные занятия проводятся в учебном классе, оборудованномтренажером либо в классе, оборудованном проекционной аппаратурой дляобеспечения возможности демонстрации инструктором

настроек оборудования, методов решения задач, разбора выполненных упражнений.

На лекционных занятиях изложение материала необходимо вести вформе, доступной для понимания слушателей, соблюдать единство терминологии, определений и условных обозначений, соответствующих действующиммеждународным договорам и нормативным правовым актам.

Практические занятия проводятся с применением тренажера и судовогооборудования с целью закрепления теоретических знаний и выработки у слушателейосновных умений и навыков работы в ситуациях, максимально имитирующихреальные производственные процессы на морском судне. На практическом занятииинструктор:

1) выбирает сценарий упражнения исходя из количества слушателей и ихподготовленности;

2) ставит задачу слушателям по выполнению заданий, порядку и методамвыполнения:

3) проводит инструктаж слушателей по требованиям к проверке ипринятию упражнений;

4) контролирует ход выполнения упражнения;

5) осуществляет разбор результатов выполнения упражнения с указаниемошибок слушателей и рекомендаций по недопущению подобных ошибок в будущем.

Инструкторы ДОЛЖНЫ иметь надлежащую квалификацию ДЛЯ проведения занятий и оценке моряков по заявленным программам, а именно:

- высшее образование или среднее профессиональное образование;

- диплом судоводителя не ниже уровня эксплуатации, стаж 3 года вдолжности не ниже вахтенного помощника капитана либо стаж 1 год в должностине ниже вахтенного помощника капитана и 2 года научнопосоответствующей педагогического стажа дисциплине  $\bf{B}$ морской образовательной организации;

- соответствовать требованиям правила I/6 МК ПДНВ и раздела А-I/6Кодекса ПДНВ и пройти подготовку в соответствии с модельными ИМО6.09 «Подготовка инструктора» и курсами 6.10 «Подготовка инструктора тренажернойподготовки и экзаменатора»;

- пройти стажировку на рабочем месте под руководством методиста ииметь практический опыт работы на конкретном типе тренажера, используемом вобучении

- иметь свидетельство о подготовке по использованию ЭКНИС в освидетельствованном УТЦ, если выполняется промежуточная или итоговая опенка компетентности:

- пройти подготовку в соответствии с модельным курсом ИМО 3.12 «Экзаменатор»;

- обладать документально подтверждённой квалификацией в вопросах, покоторым проводится оценка (Раздел А-I/6 Кодекса ПДНВ);

пройти инструктаж (стажировку) по методам  $\mathbf{M}$ технике итоговойоценки компетенции с использованием тренажера конкретного типа:

- получить соответствующее руководство по методам и практике опенки.

Дополнительно Модельный курс ИМО 1.27 рекомендует, чтобыинструктор был знаком с требованиями главы V Конвенции СОЛАС (правила 2, 19и 20-27), применяемыми к ЭКНИС эксплуатационными требованиями,рекомендациями пунктов 40-66 Раздела B-I/12 Кодекса ПДНВ в части подготовки поЭКНИС и соответствующими требованиями МЭК и МГО.

## **VIII. РЕКОМЕНДУЕМАЯ ЛИТЕРАТУРА**

### **Основная**

- 1. *Дьяконов В.П.* Электронные средства связи / В.П. Дьяконов, А.А. Образцов, В.Ю. Смердов. — Москва : СОЛОН-Пресс, 2009. — 232 с. — ISBN 5-98003-220-7. — Текст : электронный // Электроннобиблиотечная система «Лань» : [сайт]. — URL: <https://e.lanbook.com/book/13713>
- 2. *Лобанов В.А.* Судовые радиосвязные и электрорадионавигационные приборы. Конспект лекций для студентов очного и заочного обучения специальности 180407 «Эксплуатация судового электрооборудования и средств автоматики» : учебное пособие / В.А. Лобанов. — Нижний Новгород : ВГУВТ, 2015. — 124 с. — Текст : электронный // Электронно-библиотечная система «Лань» : [сайт]. URL[:https://e.lanbook.com/book/72457](https://e.lanbook.com/book/72457)

### **Дополнительная**

- 3. *Аверкиев В.П.* Судовые рыбопоисковые и электронавигационные приборы:/ Аверкиев В.П.- Л.: Судостроение, 1972.
- 4. *Никитенко Ю.И.* Судовые радионавигационные системы: учебник для вузов/ Ю.И. Никитенко, В.И. Быков, Ю.М. Устинов:/ Никитенко Ю.И. - М.: Транспорт, 1992.
- 5. Морская навигационная техника: справочник/ под ред. д-ра техн. наук, проф. Смирнова Е.Л.:/ .- СПб.: Элмор, 2002.
- 6. *Песков Ю.А.* Морская навигация с ГЛОНАСС/GPS: учеб. пособие/ Песков Ю.А..- Москва: [Моркнига], 2010.
- 7. *Лобанов В.А.* Судовые радиосвязные и электрорадионавигационные приборы. Конспект лекций для студентов очного и заочного обучения специальности 180407 «Эксплуатация судового электрооборудования и средств автоматики» : учебное пособие / В.А. Лобанов. — Нижний Новгород : ВГУВТ, 2015. — 124 с. — Текст : электронный // Электронно-библиотечная система «Лань» : [сайт]. URL[:https://e.lanbook.com/book/72457](https://e.lanbook.com/book/72457)
- 8. Современное судовое оборудование средств электронной навигации, ГМССБ и береговая единая система контроля и управления судоходством: монография/ А.Н. Маринич [и др.]:/ под ред. Ю.М. Устинова.- Петропавловск-Камчатский: КамчатГТУ, 2007.
- 9. Судовые радионавигационные приборы: учебник/ А.Н. Маринич [и др.]; под ред. Ю.М, Устинова: ФГОУ ВПО "КамчатГТУ".- Петропавловск-Камчатский: КамчатГТУ, 2010.

10.*Устинов Ю.М.* Судовая аппаратура среднеорбитальной спутниковой радионавигационной системы GPS: Учеб. пособие по дисциплине "Радионавигационные устройства и системы"/ Ю.М. Устинов, В.С. Кан, А.А. Дуров:/ Ю.М. Устинов, В.С. Кан, А.А. Дуров.- Петропавловск-Камчатский: КамчатГТУ, 2 003.

#### **Интернет ресурсы**

ИМО: www. imo.org МГО: www.iho.int Транзас: http://www.transas.ru C-Map: www.c-map.com www.ecdis-info.com [http://traininglink.kvh.com](http://traininglink.kvh.com__/)

#### **IX/.ДОПОЛНЕНИЯ И ИЗМЕНЕНИЯ В РАБОЧЕЙ ПРОГРАММЕ Дополнения и изменения в рабочей программе за \_\_\_\_\_\_\_/\_\_\_\_\_\_\_ учебный год**

В рабочую программу междисциплинарного курса МДК.01.02 «Подготовка по использованию электронной картографической навигационной информационной системы (Таблица А-II/1 Кодекса ПДНВ)» для специальности 26.02.03 «Судовождение» вносятся следующие дополнения и изменения:

Дополнения и изменения внес

 (должность, Ф.И.О., подпись) Рабочая программа пересмотрена и одобрена на заседании педагогического совета колледжа

 $N_2$  or « » 20 r.

Зам. директора по УМР

(подпись) (Ф.И.О.)

#### **Тематический план и содержание междисциплинарного курса МДК.01.02 «Подготовка по использованию электронной картографической навигационной информационной системы (Таблица А-II/1 Кодекса ПДНВ)» для заочной формы обучения**

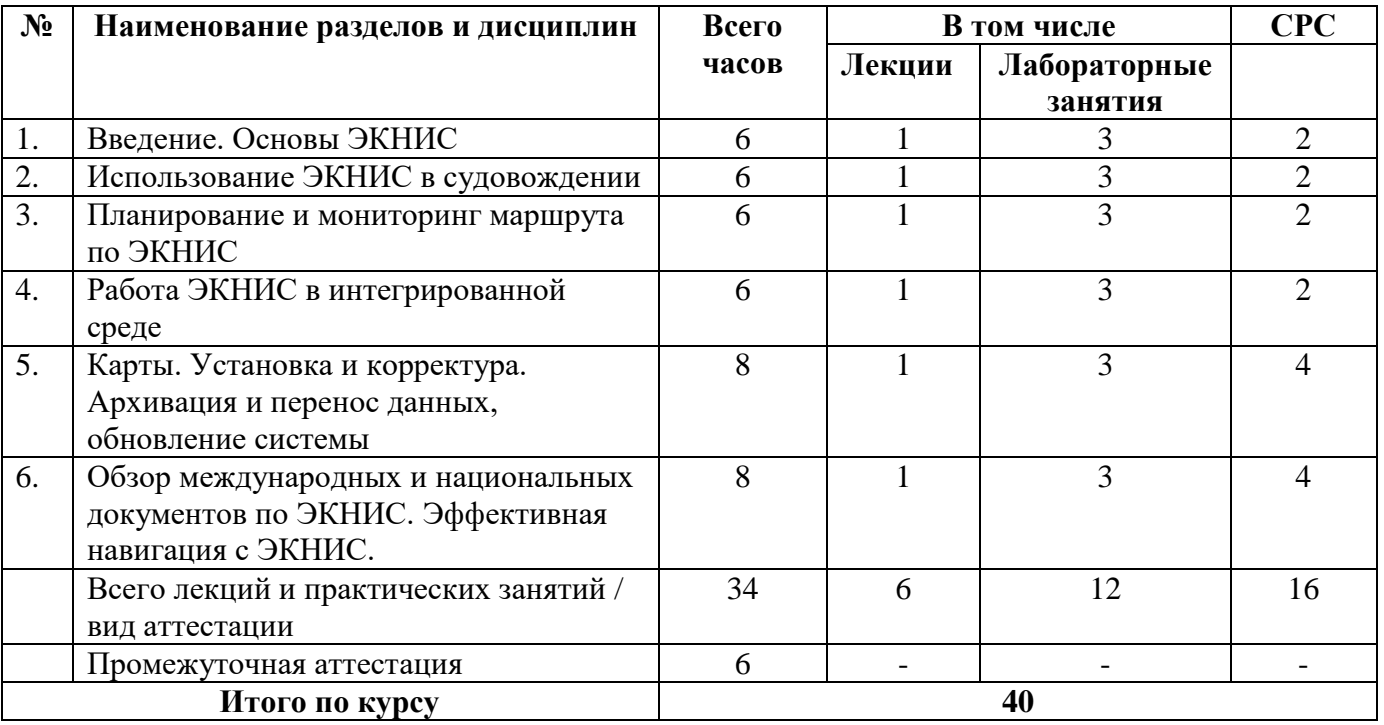